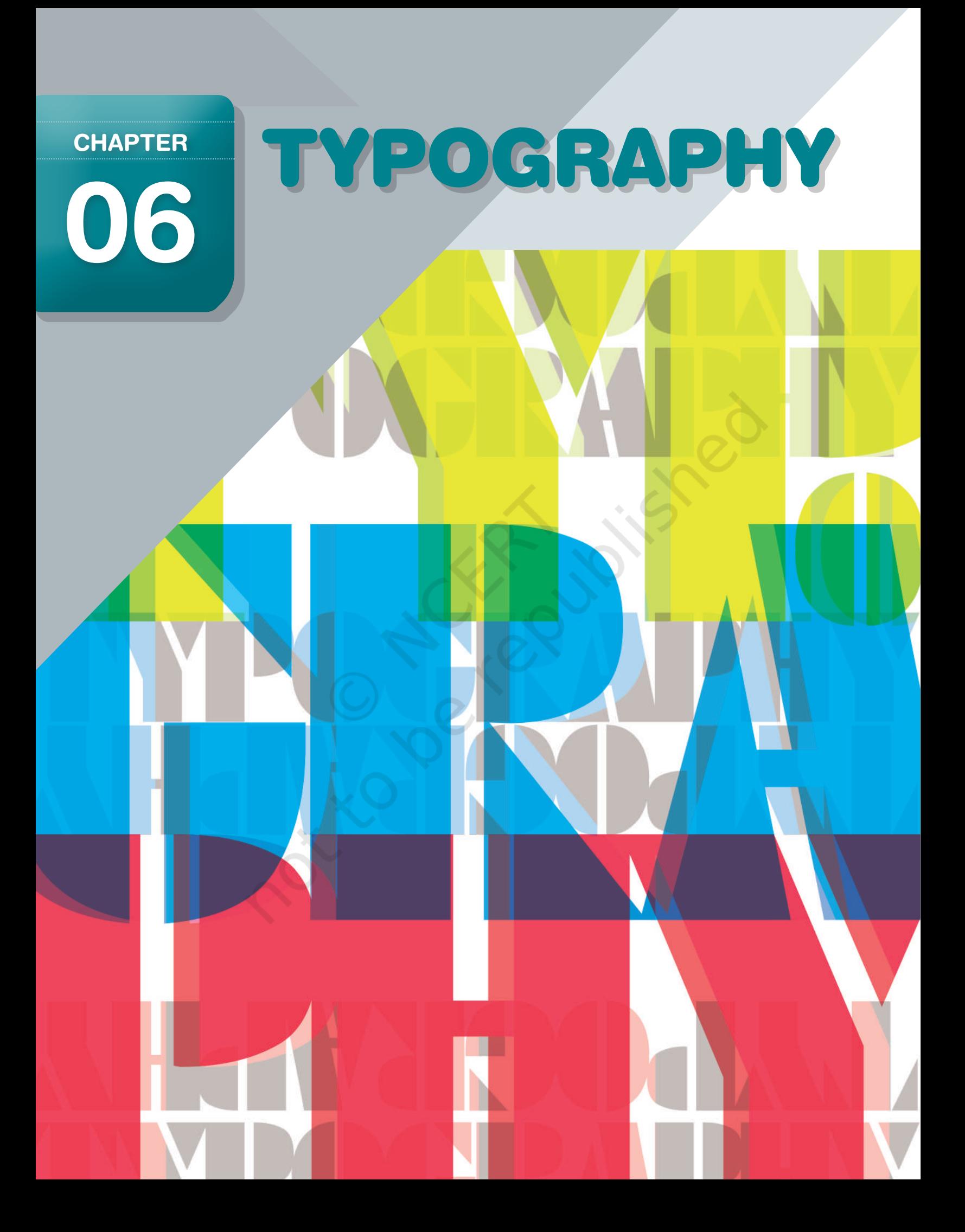

Typography is the science of using letter forms for communication. We use letter forms extensively in ypography is the science of using letter forms for our daily life, in various media like newspapers, signages, application forms, letters, notebooks, textbooks, currency notes, posters, tickets, SMS, email etc.

A very large number of digital fonts are available for a graphic designer to use in design projects. A designer carefully chooses fonts after understanding the design problem, the medium, target audience, production aspects and the context. Fonts have unique characteristics and need to be carefully chosen and used to achieve good results in communication. For example, newspaper designers spend a considerable time in experimenting with different fonts in different sizes to create a final design which helps a reader to go through several pages of a newspaper with ease and understand the text comfortably.

## **Classification**

In English, fonts are classified into several groups. There are three main groups.

- 1. **Serif**
- 2. **Sans-Serif**
- 3. **Script**

**Serif:** A serif is the pointed ending of a stroke as in "I" or "T". This is inspired by the letters carved on stone, using chisels. Thickness of the strokes also changes in these letter forms, like those drawn by flat brushes. Serif fonts are known for their readability and is widely used in text composition for books, newspapers, magazines etc, where a large amount of text is to be composed in small point sizes.

**Sans Serif:** Sans means without. Sans serif means without Serif. Sans serif fonts have blunt endings to the strokes. Almost all the strokes look like equal thickness, as if drawn by a marker pen. Sans serif fonts give a modern look and is widely used in logos and symbols, packaging, signages, websites, mobile phone interfaces, gaming consoles etc.

**Script:** Script fonts recreate the visual styling of calligraphy. The letters imitate the feeling of calligraphic nibs, with a slant to the right and changing thickness of strokes. These fonts give a festive and personal look to the reader and are very commonly used in wedding invitations.

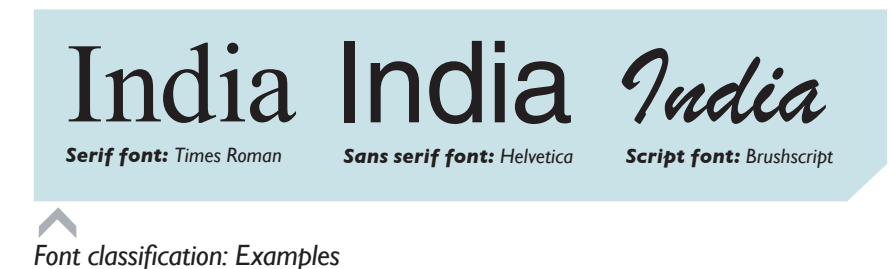

India *Serif*

India *Sans Serif*

*India*

*Script*

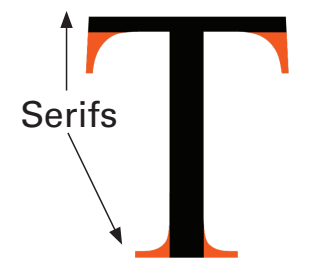

## **Activity 1**

Find examples of various fonts and alignments from printed sources like newspapers, magazines, brochures, newsletters etc. and analyse them. Also try to find out the font that this book has been set in.

Typography

## **Anatomy of a Font**

As human body has many parts for identification like head, neck, shoulder, arms, tail, foot etc., Type Forms or Font face are also divided into parts, which we study under 'anatomy of fonts'. Some examples you will see below:

- *Shirorekha* connotes headline
- *Skandharekha*, is equivalent to shoulderline
- *Padarekha* means baseline

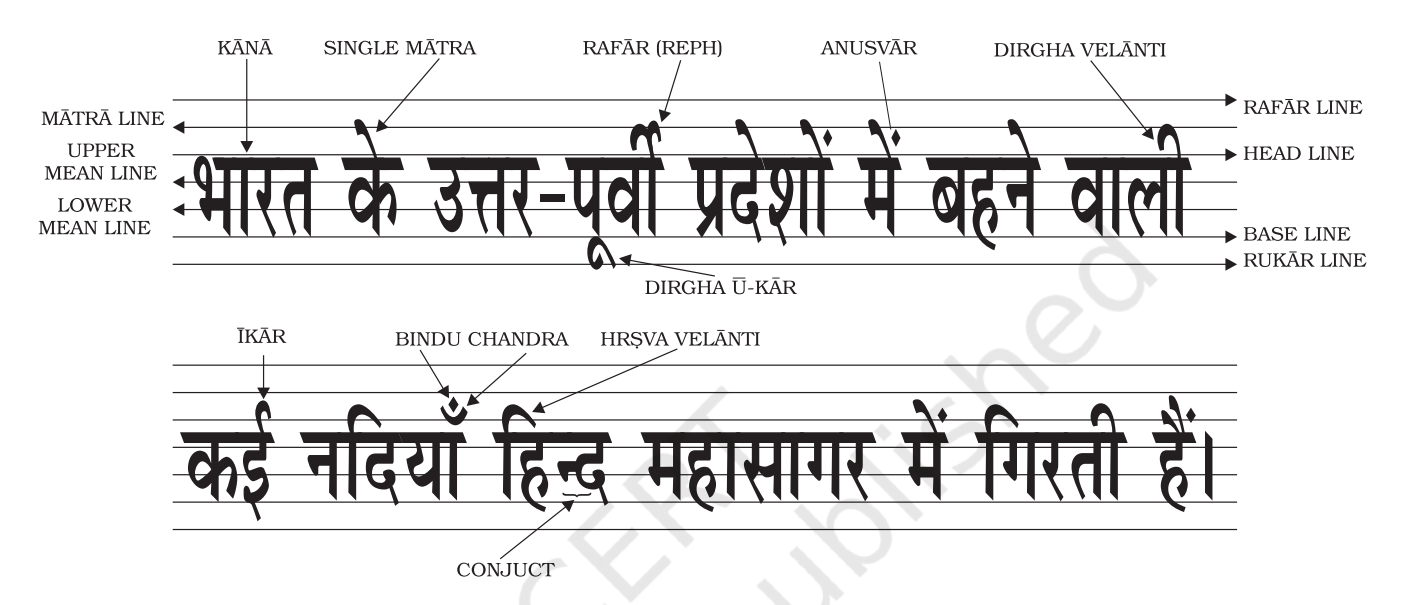

In future you will come across words like tail, arm and swish etc.

The size or formation of these anotamical parts of a font actually help create the typical charactertics and expressive qualities of any font family.

ABC *Uppercase*

> abc *Lowercase*

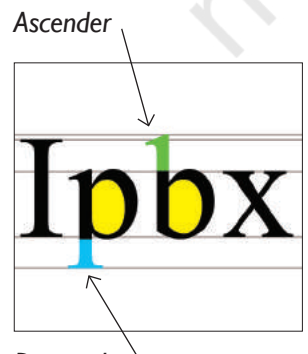

*Descender*

## **Uppercase and Lowercase**

Capital letters are called "Uppercase" letters in typographical terminology. During handcomposing, metal type of all capital letters were stored in the upper section of wooden boxes, kept in front of the person composing the text. Similarly, all small letters are called "Lowercase" letters, which were stored in the lower part of the composing box.

## **Ascender**

Ascender is the portion of the alphabet that 'ascends' or exceeds above the 'x' height of an alphabet as in b, d, t, l.

## **Descender**

Descender is that portion of an alphabet that goes below or extends downwards from the 'x' height of an alphabet as in g, j, q, p.

70

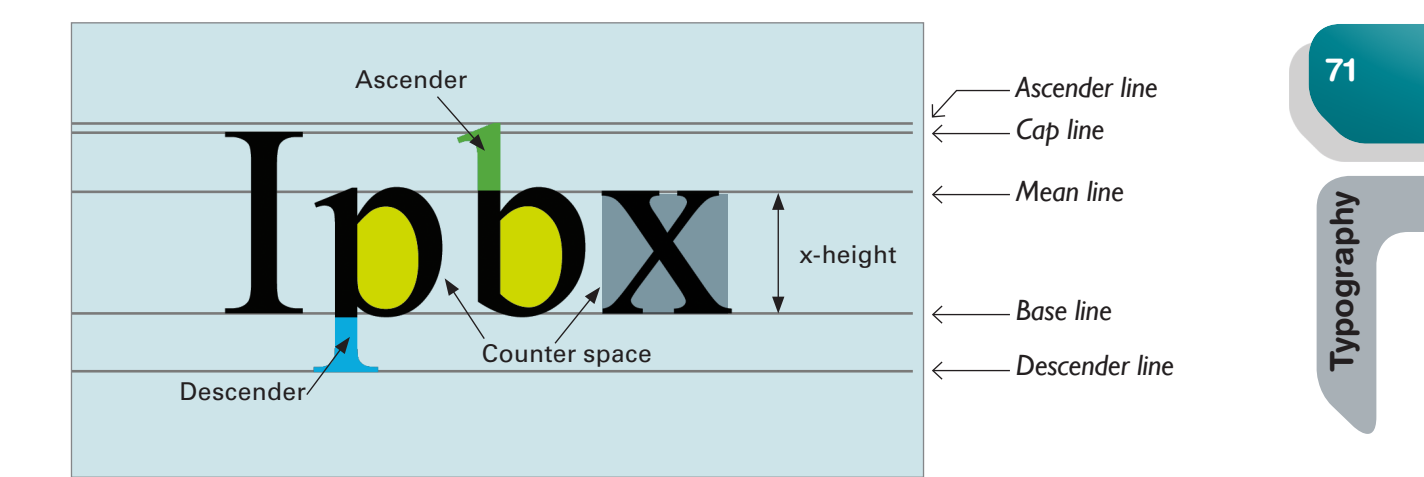

## **X-height**

Height of lowercase "x" is called "x-height". This varies considerably in typefaces. X-height contributes to the readability of fonts.

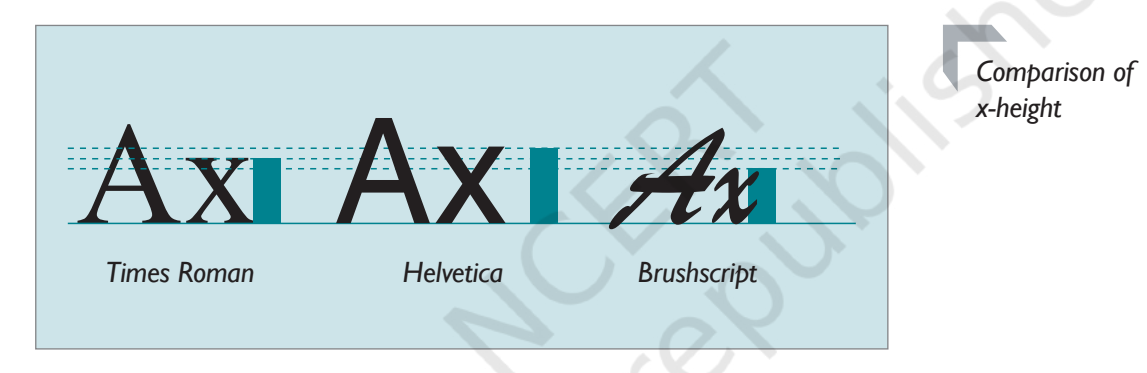

## **Counter Space**

The empty space or negative space inside a letter form is called a counter. Shape of the counter varies according to the designer who creates the font. Counter space also helps in identifying different fonts. These shapes can be creatively used in creating logos.

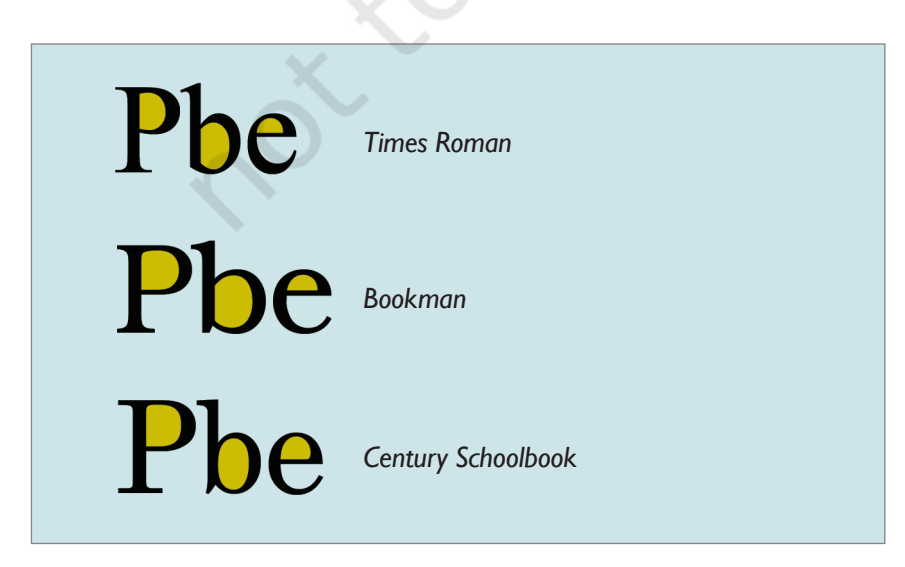

*Comparison of counter spaces in different fonts: Shape and proportion changes in various fonts*

## **Features of a Font**

When we look at a page out of a newspaper or book, some features help us identify the publication. These are a group of elements of typography, which we call features of a font. They help increase the readability or legibility of a font. These could be the size of the letters, the space between alphabet or the spaces between words or lines and the thickness of the strokes along with the corresponding space. These are features that contribute to the optimum visibility of the printed words.

## **Point Sizes**

*Point size is the space measured from the bottom of the descender to the top of the ascender.*

Size of fonts are generally specified in point size. In typography, the smallest unit of measure is a point, specified as "pt". At the time of letterpress, space for printing were specified in "picas" or "ems", which were subdivided into points.

*Point Size*

*For additional information refer to your Class XI book chapter on Movable Metal Type to Digital Imagery*

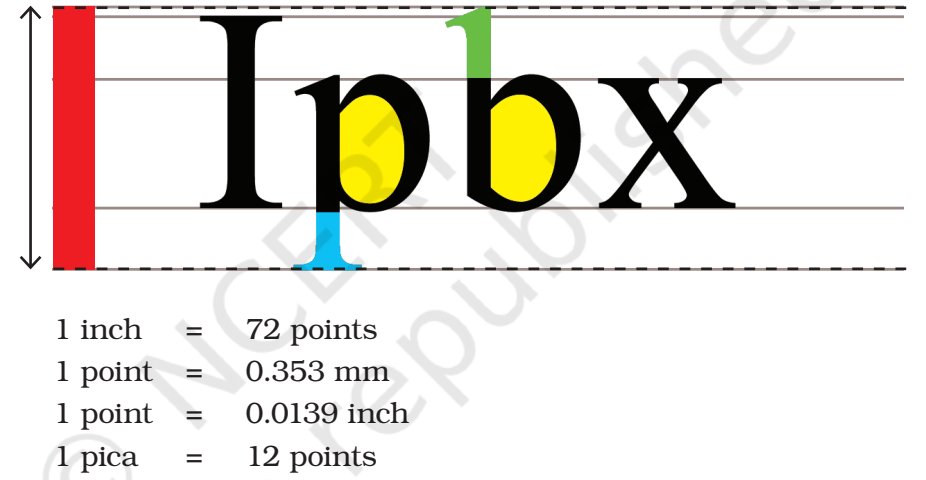

## **Leading**

 $1$  inch = 6 picas

"Leading" is the space between lines of text. In digital typography, leading is the space between successive baselines. For text composition, leading is also specified in points.

For example, if you need a space of two points between lines of text, you have to add that to the point size of the text and specify leading. So if you need 2pt leading for text with 10pt size, then leading =  $10 + 2 = 12$ pt.

This will be specified as "10pt on 12pt".

When composing text, it is very important to use the correct point size and leading. This helps the reader to read the text comfortably. When you use fonts with large x-height or use long lines of text (more than 10 words in a line), extra leading is useful.

The text you are reading is set in Bookman font in 11pt with 13pt leading.

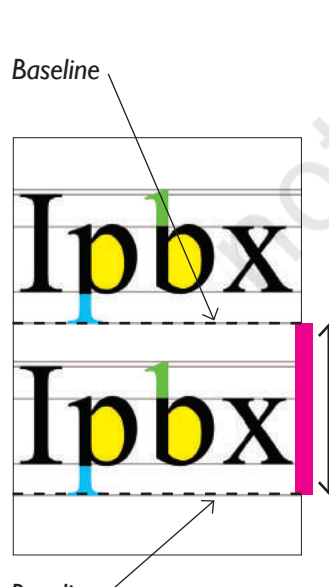

*Baseline*

72

#### **Text: 9pt on 9pt.**

Leading is the space between lines of text. In digital typography, leading is the space between successive baselines.<br>For text composition, leading is also specified in points. For example, if you need a tween lines of text, you have to add that to the point size of the text and specify leading.

#### **Text: 9pt on 10pt.**

Leading is the space between lines of text. In digital typography, leading is the space between successive baselines. For text composition, leading is also specified in points. For example, if you need a space of two points between lines of text, you have to add that to the point size of the text and specify leading.

#### **Text: 9pt on 12pt.**

Leading is the space between lines of text. In digital typography, leading is the space between successive baselines.

For text composition, leading is also specified in points. For example, if you need a space of two points between lines of text, you have to add that to the point size of the text and specify leading.

#### **Text: 9pt on 14pt.**

Leading is the space between lines of text. In digital typography, leading is the space between successive baselines. For text composition, leading is also specified in points. For example, if you need a space of two points between lines of text, you have to add that to the

point size of the text and specify leading.

#### **Weight**

The amount of boldness in a stroke is called weight. Many fonts are available in different "weights", like Thin or Light, Regular, Bold, Extra Bold (or Extra Black) etc.

By changing the weight of the font, one can empasise or express the meaning of the word.

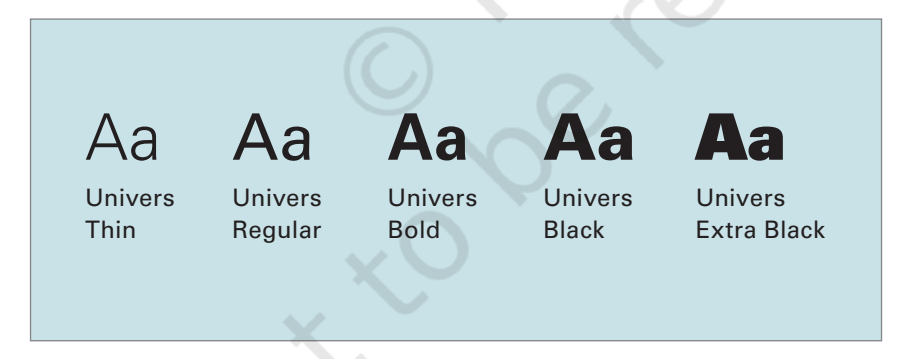

*Different weights of the same font family*

## **Expressions Through Change of Weight**

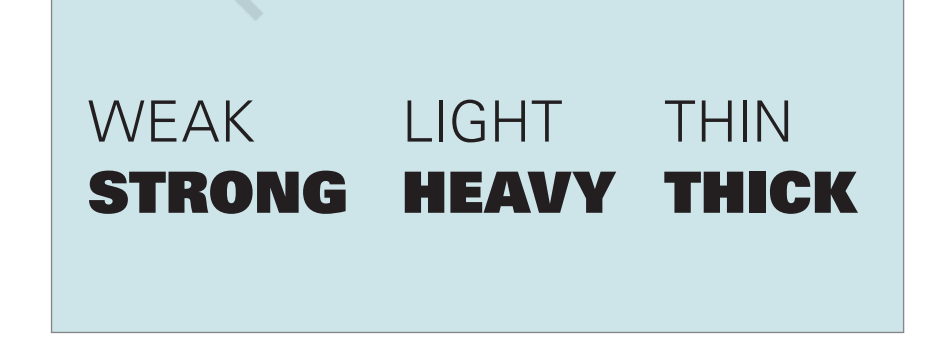

73

Towards a New Age Graphic Design Towards a New Age Graphic Design

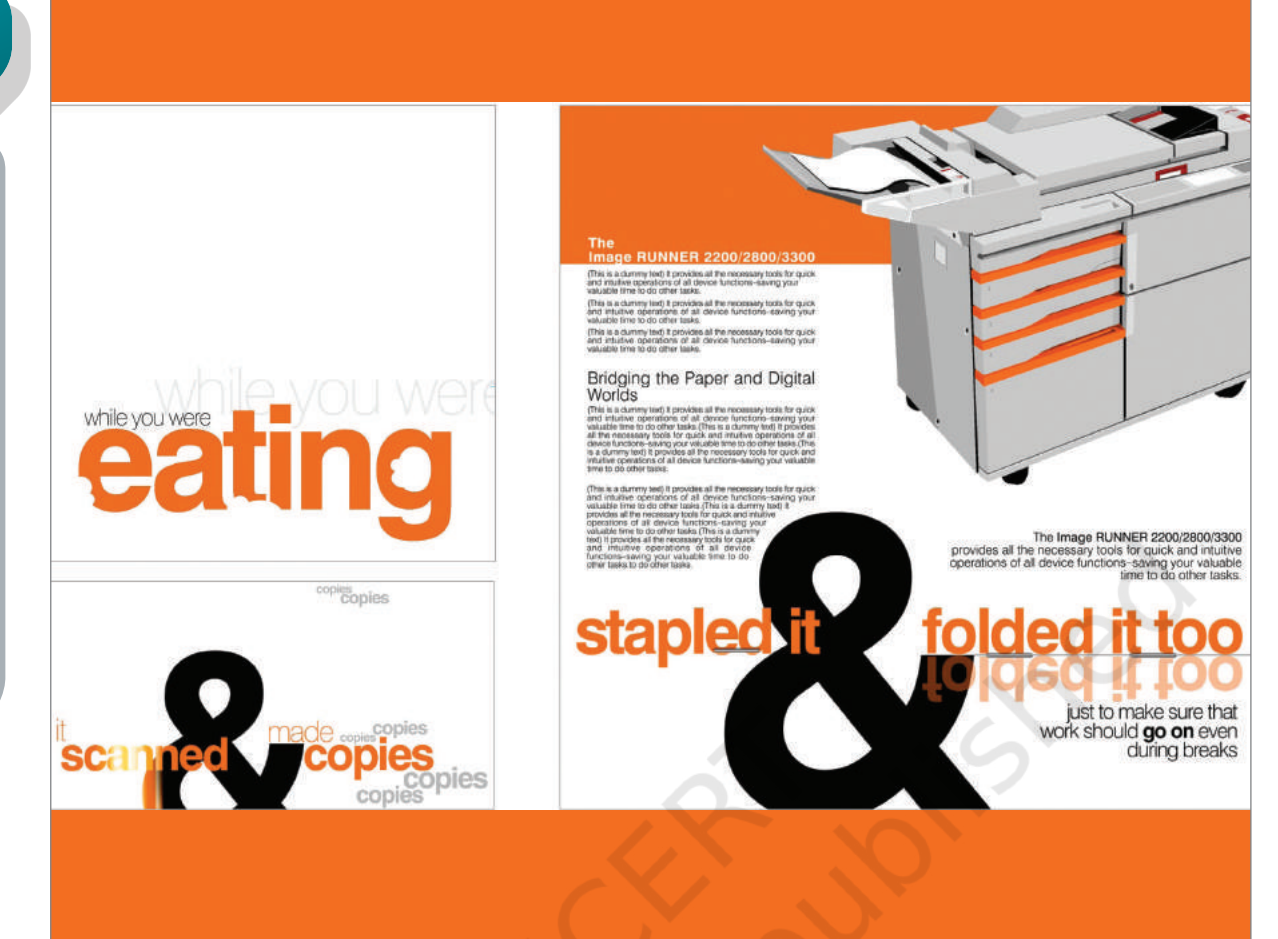

## **Width**

The amount of space taken by letter forms can change as per the design. In some occasions where more text has to be fitted in a limited amount of space, variations of fonts were designed to accomodate more characters per line. This was done by redesigning the original fonts in such a way as to occupy less width and by keeping the same height. This is called a "condensed" font.

On the other side, when you have less text and more space, you can use the opposite of condensed, the elongated or "expanded" or "extended" font.

Many fonts are available in different "widths", like condensed or compressed, extended or expanded etc.

By changing the width of the font, one can empasise or express the meaning of the word.

*the same font family*

Aa Univers Ultra Condensed **Different width of Extended** Ultra Condensed Condensed Extended

Aa

Univers Condensed

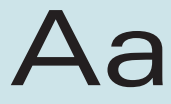

Univers

## **Style**

Different typographical styles like Italics and outlines can be used creatively to provide expressions to text.

# WIDE NARROW ENXIPTY *Slanting* INCOMPLETE

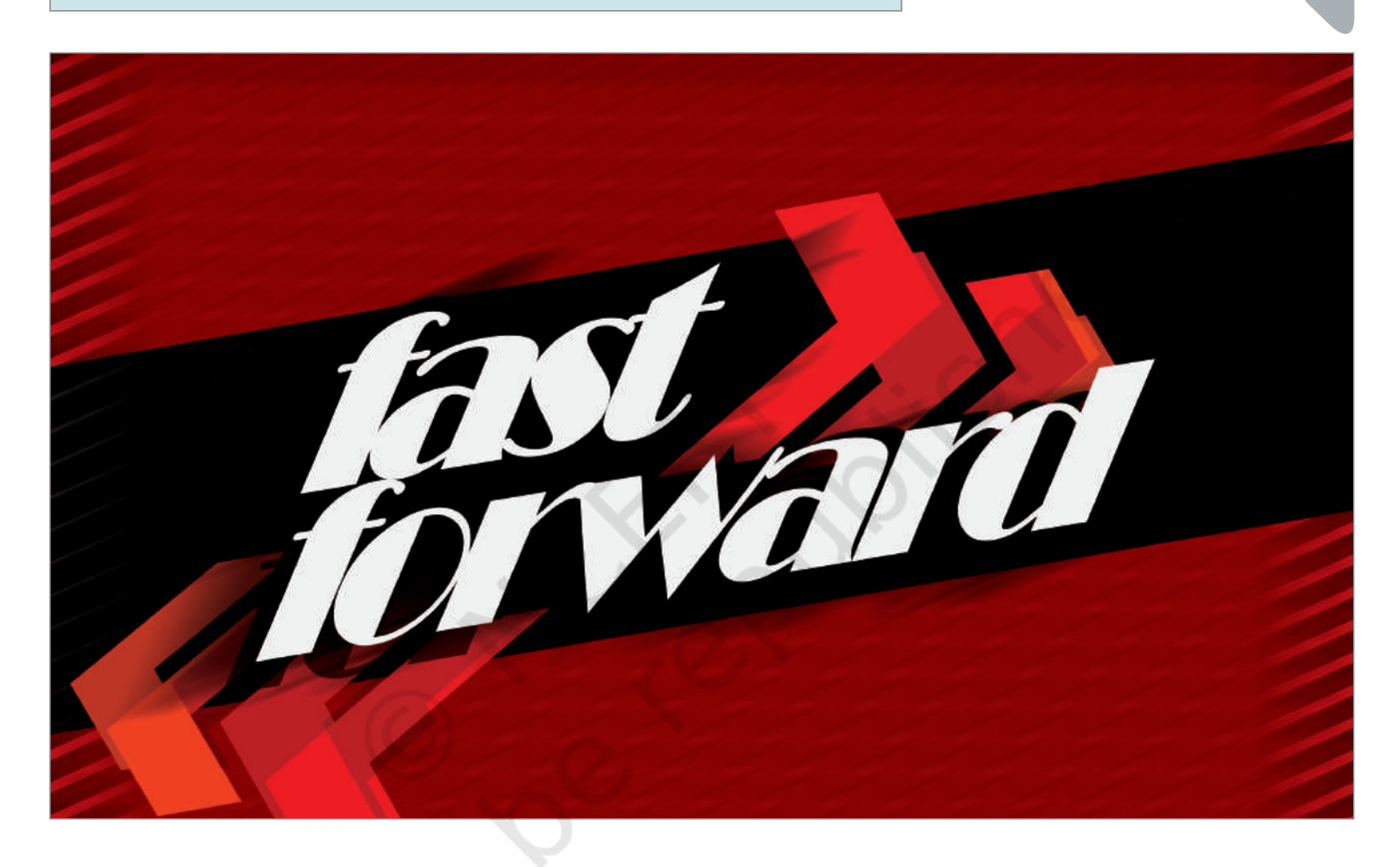

## **Text Formatting**

When you look at different kinds of publications or printed matter some provide us with a pleasure to read and some look difficult and disturbing. The legibility depends on how the text matter is presented.

Once a suitable font has been selected it has to be typeset, arranged or formatted in a desirable manner, so that it looks comfortable to read. Various things contribute to make a document easily readable. We will now look at some of these.

## **Text Alignment**

Text can be composed in different allignments. Usually, text is alligned in one of the following ways:

1. Left aligned 2. Justified 3. Centralised 4. Right aligned

75

Typography

Justified setting forces all composed lines to start and end in a specific area, which results in the final composition look like a box. Justified text is also called "box setting". This setting is very popular in textbooks, newspapers and magazines and helps to fit more text in a given space. However, this can cause ugly white spaces between words and letters, called "River" and "Bubble".

#### **Left aligned**

Leading is the space between lines of text. In digital typography, leading is the space between successive baselines. For text composition, leading is also specified in points. For example, if you need a space of two points between lines of text, you have to add that to the point size of the text and specify leading.

#### **Justified**

Leading is the space between lines of text. In digital typography, leading is the space between successive baselines. For text composition, leading is also specified in points. For example, if you need a space of two points between lines of text, you have to add that to the point size of the text and specify leading.

#### **Centralised**

Leading is the space between lines of text. In digital typography, leading is the space between successive

baselines. For text composition, leading is also specified in points. For example, if you need a space of two points between lines of text, you have to add that to the point size of the text and specify leading.

Leading is the space between lines of text. In digital typography, leading is the space between successive baselines. For text composition, leading is also specified in points. For example, if you need a space of two points between lines of text, you have to add that to the point size of the text and specify leading.

**Right aligned**

Bubble

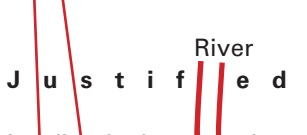

Leading is the space between lines of  $\int$  xt. In digital typograp /, leading is the space between  $s$ uccessive  $\sqrt{\mathbf{a}}$ selines. For text  $\sqrt{\ }$  position,  $leq$  leading is also specified in points. For example, if you need a space of two points between lines of text, you have to add that to the point size of the text and specify leading.

#### **Bubble**

An unwanted ugly white space which appears between words is called a Bubble.

#### **River**

A series of white spaces or Bubbles make an ugly white line in a paragraph, called a river. This too causes discomfort in

reading.<br>Vorse ones to make use we age of seven and I don't think uns. I started playing bass at the<br>age of seven and L don't with For the play. The best guy the did practice a lot and I don't think<br>In we play. The best guy the did practice a look in the best guy the did practice a lot and I don't think<br>In the best guy the did practice a lot and I guy The play. The best guy live and I don't think<br>h we play. The best guy live did practice a look in think<br>hest guy live did practice a lot and I guess<br>saw him at an Athlete gig difference in the galaxy did a tough time. Someone called lain the help I got made a<br>later metallical data to the same one called lain the help I got made a<br>later metallical data to the help I got made a<br>later made a<br>later someone some had as a suppose of the help saw him at an Athlete gig difference a lot and I guess<br>Id a tough time since so we had as a supporting act, and a feeling the since  $\frac{1}{2}$  and  $\frac{1}{2}$  and  $\frac{1}{2}$  and  $\frac{1}{2}$  and  $\frac{1}{2}$  and  $\frac{1}{2}$  and  $\frac{1}{$ I a fough time since so we had as a feeling of made a<br>him as a supporting act, go on some new tech or and to<br>crowd up when you're bass. Thim as a supporting act, go on some new tech or new Teeth rings a them are mode money in the some of them are made money in the same of them are made money in the same of them are made much bought a kit and the same of th rowd up when you're had as a teenager tended to<br>lood. Some of them are hass. I even bought a kit and<br>leeth rings a bell. They the rubbits own, but throw and Jood. Some of them are made my own, but threw out<br>Teeth rings a bell. They the rubbish of them are made my own, but threw out<br>the stage and started replaced in standard parts out<br>ple to take them Teeth rings a bell. They the made my own, but the stage and started replaced them with some the stage and started replaced them with some the stape and started replaced them with some the observed standard parts and onk st the stage and started replaced them with some that the stage and started replaced them with pleto take them on stage, were a bit better, I think some that them, which we had to parts were them, which we had to parts were t The stage and started replaced them with parts and<br>ple to take them on stage, were a bit better, I think some that<br>them, which was a bit than the two more expensive. bok stupid and we had to parts were a bit better, I think some that<br>them, which was a bit than the kit, but it's appear them around  $\frac{1}{k}$ <br>them around  $\frac{1}{k}$  and I because it. them, which was a bit hand the more expensive<br>But it's their loss and I because its suited to them around recently when suited to the word of them around recently when the kit, but it's good But it's their loss and I because its suited to<br>them around recently when the kit, but it<br>vere promised to recently when the suited to them around recently what Were neath  $n_{1}$ 

## **Hyphenation**

The hyphen (-) is a punctuation mark used to join words and to separate syllables of a single word. Hyphens are mostly used to break single words into parts, or to join ordinarily separate words into single words.

> Text composed **without** Hyphenation

The hyphen  $(-)$  is a punctuation mark used to join words and to separate syllables of a single word. Hyphens are mostly used to break single words into parts, or to join ordinarily separate words into single words.

Text composed **with** Hyphenation

The hyphen  $(-)$  is a punctuation mark used to join words and to separate syllables of a single word. Hyphens are mostly used to break single words into parts, or to join ordinarily separate words into single words.

## **Widow**

A small word or the last syllable of a hyphenated word, at the end of a paragraph is called a widow. This is considered to be typographically distracting to the reader.

### **Orphan**

A short isolated line at the top of a column or a page is called Orphan. It is usually the last line of a paragraph from the preceding column. Orphan confuses the reader because they are separated from the main paragraph. Due to the position, an orphan often causes typographical distraction.

Text composition which leaves the first line of a paragraph at the bottom of a column also causes distraction to the reader.

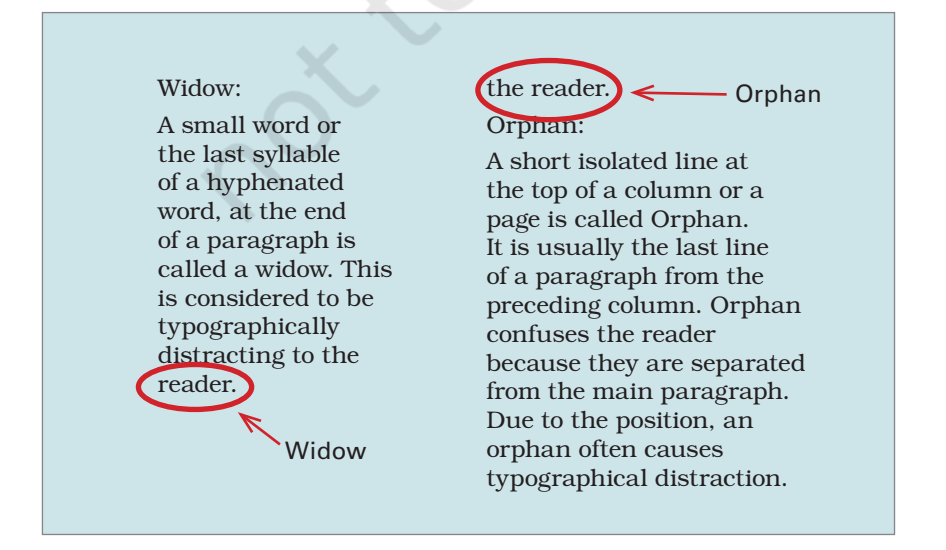

## **Activity 2**

Make a poster on a social issue in A3 size. You may use graphics to support the text but it should primarily be a typographical design. Try to achieve typographic expressions by experimenting with orientation, size, position, space, weight, width and style of the chosen font. Choose appropriate colours to support the theme of the poster.

Typography

*India has 22 official languages. Scripts of these can been seen on our currency notes.*

## **Multilingual Typography**

In India, 13 scripts are used for 22 official languages. In some contexts like Signage systems and logotypes, text is composed in more than one language. Designers choose fonts from different langauges carefuly, so that they result in a harmonious visual. Visual comparison should be done before finalising fonts from different languages to be used in a single visual.

Comparison of stroke width, x-height and counter space is an important activity in multilingual typography.

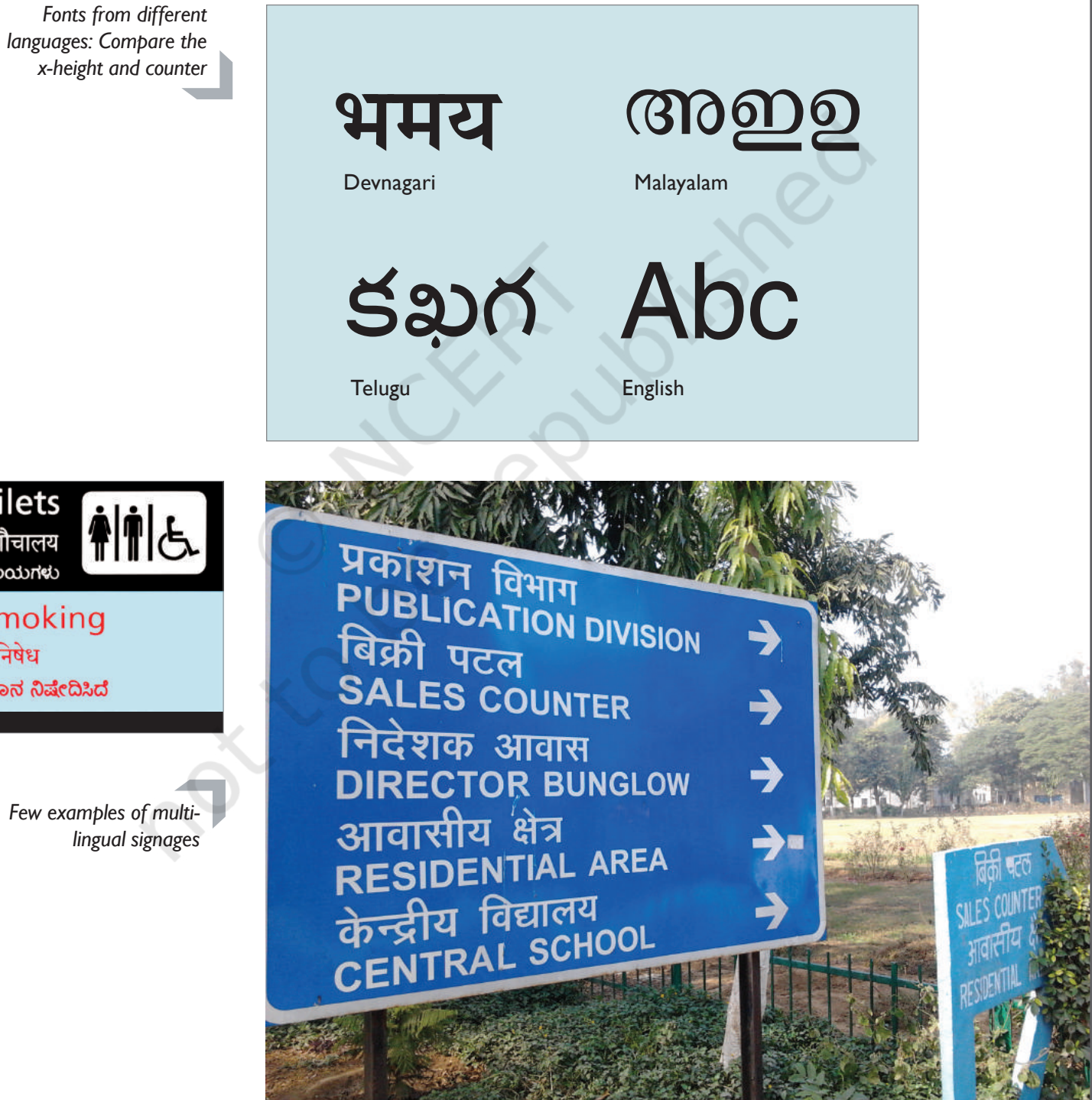

Towards a New Age Graphic Design Towards a New Age Graphic Design

शौचालय ಶೌಚಾಲಯಗಳು **No Smoking** धूम्रपान निषेध

ಧೂಮಪಾನ ನಿಷೇದಿಸಿದೆ

**Toilets** 

*Few examples of multilingual signages*

## **EXPRESSIVE TYPOGRAPHY** (79)

A designer can use fonts creatively for expressing various emotions. One can select a font which can convey an emotion or you can play around with the way you use letters.

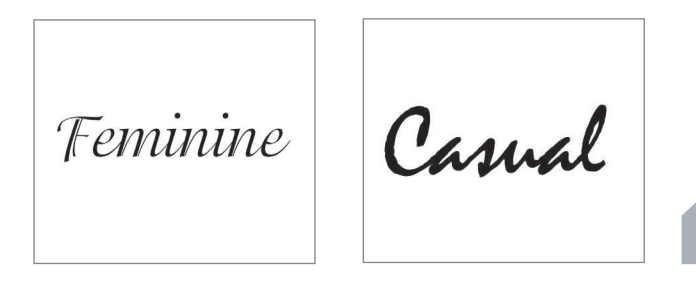

*Expressive use of fonts in relation to meaning.*

Many expressions can be presented through letter forms. By experimenting with some of the parameters listed below, you can create typographic expressions.

1. Orientation 2. Size 3. Position 4. Space

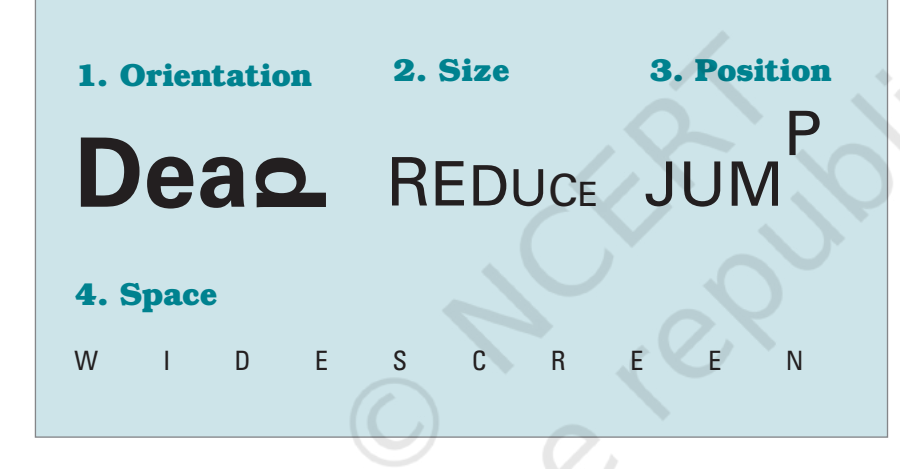

## **ACTIVITY 3**

Choose any two words and in two different compositions arrange each word to express its meaning (one word per composition). Do not use any graphics or images. Your design should be on  $6 \times 6$  inches in black and white.

## **Exercise**

- 1. How can the appropriate use of fonts enhance the design?
- 2. Write the difference between Serif and San Serif fonts with the help of an example.
- 3. What do you understand by expressive typography? Explain with examples prepared by you.
- 4. While designing an advertisement for kid's apparel brand, what kind of fonts will you choose and why?

## **Activity 4**

Select a poem or a short story and illustrate words from it like love, freedom, justice, success, dream etc. The chosen graphics and fonts should help in communicating the meaning of the word.

Typography